# Sheet To Go For Microsoft Office Excel Edition

Julia Kelly & Curt Simmons

 GO! with Microsoft Office 365, Excel 2019 Comprehensive Shelley Gaskin,Alicia Vargas,2019-03 For over 17 years, instructors have relied upon the GO! series to teach Microsoft Office successfully. The series uses a project-based approach that clusters learning objectives around projects, rather than software features, so students can practice solving real business problems. Gaskin uses easy-to-follow Microsoft Procedural Syntax so students always know where to go on the ribbon; she combines this with a Teachable Moment approach that offers learners tips and instructions at the precise moment they're needed. Updated to Office 365, GO! with Microsoft® Office 365®, Excel 2019 Comprehensive adds tips for Mac users, revised instructional projects, and improved coverage of the what, why, and how of skills application.--Publisher's web page.

 Special Edition Using Microsoft Office Excel 2007 Bill Jelen,2002-12-05 THE ONLY EXCEL BOOK YOU NEED We crafted this book to grow with you, providing the reference material you need as you move toward Excel proficiency and use of more advanced features. If you buy only one book on Excel, Special Edition Using Microsoft® Office Excel® 2007 is the book you need. Does your life play out in a spreadsheet? Do numbers in columns and rows make or break you in the work world? Tired of having numbers kicked in your face by other Excel power users who make your modest spreadsheets look paltry compared to their fancy charts and pivot tables? If you answered yes to any of these questions, Special Edition Using Microsoft® Office Excel® 2007 is the bookthat will make it all better. Learn quickly and efficientlyfrom a true Excel master using the tried and true SpecialEdition Using formula for success. Here, you'll findinformation that's undocumented elsewhere—even

inMicrosoft's own Help systems. You'll learn from finelycrafted, reallife examples built by an author who livesand dies by the integrity of his spreadsheets. Excel's backbone is its formulas and functions. Master those and you will master your spreadsheets. Special Edition Using Microsoft Office® Excel® 2007 provides more down and dirty help with your formulas and functions than you'll find in any other book! See how it's done in real life! Don't settle for lame pivot table and chart examples found in other books… This book provides beautifully detailed examples that not only show you how it should be done, but how to be the local worksheet hero!

 Go! with Microsoft Office Excel 2003 John M. Preston,Sally Preston,Robert Ferrett,2003-12 Written for a diverse audience (all ages, different educational backgrounds, varying educational goals), this book allows for self-paced or online learning. The primary goal of the GO! Series: Microsoft Excel 2003 Brief is to teach Microsoft Excel 2003 quickly and easily, with an approach that is based on clearlydefined projects. A key feature of the book is the use of Microsoft procedural syntax: steps begin with where the action is to take place, followed by the action itself. The instruction is error-free, clearly written, and logically arranged. This book provides users with the skills to solve business problems using the computer as a tool. The Brief edition covers the following topics: getting started with Excel; creating a workbook with formulas; and advanced formulas, functions, and charting. An efficient and handy guide for anyone interested in learning the ins and outs of Microsoft Excel 2003.

 Microsoft Excel Data Analysis and Business Modeling (Office 2021 and Microsoft 365) Wayne Winston,2021-12-17 Master business modeling and analysis techniques with Microsoft Excel and transform data into bottom-line results. Award-winning educator Wayne

Winston's hands-on, scenario-focused guide helps you use today's Excel to ask the right questions and get accurate, actionable answers. More extensively updated than any previous edition, new coverage ranges from one-click data analysis to STOCKHISTORY, dynamic arrays to Power Query, and includes six new chapters. Practice with over 900 problems, many based on real challenges faced by working analysts. Solve real problems with Microsoft Excel—and build your competitive advantage Quickly transition from Excel basics to sophisticated analytics Use recent Power Query enhancements to connect, combine, and transform data sources more effectively Use the LAMBDA and LAMBDA helper functions to create Custom Functions without VBA Use New Data Types to import data including stock prices, weather, information on geographic areas, universities, movies, and music Build more sophisticated and compelling charts Use the new XLOOKUP function to revolutionize your lookup formulas Master new Dynamic Array formulas that allow you to sort and filter data with formulas and find all UNIQUE entries Illuminate insights from geographic and temporal data with 3D Maps Improve decisionmaking with probability, Bayes' theorem, and Monte Carlo simulation and scenarios Use Excel trend curves, multiple regression, and exponential smoothing for predictive analytics Use Data Model and Power Pivot to effectively build and use relational data sources inside an Excel workbook

 Excel 2016 For Dummies Greg Harvey,2016-06-20 Let your Excel skills sore to new heights with this bestselling guide Updated to reflect the latest changes to the Microsoft Office suite, this new edition of Excel For Dummies quickly and painlessly gets you up to speed on mastering the world's most widely used spreadsheet tool. Written by bestselling author Greg Harvey, it has been completely revised and

updated to offer you the freshest and most current information to make using the latest version of Excel easy and stress-free. If the thought of looking at spreadsheet makes your head swell, you've come to the right place. Whether you've used older versions of this popular program or have never gotten a headache from looking at all those grids, this hands-on guide will get you up and running with the latest installment of the software, Microsoft Excel 2016. In no time, you'll begin creating and editing worksheets, formatting cells, entering formulas, creating and editing charts, inserting graphs, designing database forms, and more. Plus, you'll get easy-to-follow guidance on mastering more advanced skills, like adding hyperlinks to worksheets, saving worksheets as web pages, adding worksheet data to an existing web page, and so much more. Save spreadsheets in the Cloud to work on them anywhere Use Excel 2016 on a desktop, laptop, or tablet Share spreadsheets via email, online meetings, and social media sites Analyze data with PivotTables If you're new to Excel and want to spend more time on your actual work than figuring out how to make it work for you, this new edition of Excel 2016 For Dummies sets you up for success.

 Exploring Microsoft Office Excel 2007 Comprehensive: Pearson New International Edition PDF eBook Robert Grauer,Judy Scheeren,Keith Mulbery,2013-08-29 For Introductory and Advanced courses in Microsoft Excel 2007 or courses in Computer Concepts with a lab component for Microsoft Excel 2007. The goal of the Exploring series is to move students beyond the "point and click" to help them understand why and when they would perform a skill in MS Office Excel.

 GO! with Microsoft Word 2016 Comprehensive Shelley Gaskin,Alicia Vargas,2016-03-18 Teach the course YOU want in LESS TIME In today's fast-moving, mobile environment, the GO with Office 2016 series focuses on the job skills needed to succeed in the workforce. With job-related projects that put Microsoft  $\text{Office}(R)$  into context, students learn the how and why at the moment they need to know, all in the appropriate Microsoft procedural syntax. For Office 2016, the hallmark guided-practice to skill-mastery pathway is better than ever. Students have many opportunities to work live in Microsoft office to apply the skills they've learned. In addition, instructional projects are now available as grader projects in MyITLab, so students can work live in Office while receiving auto-graded feedback. These high-fidelity simulations match the text and provide an effective pathway for learning, practicing, and assessing their abilities. After completing the instructional projects, students can apply their skills with a variety of progressively challenging projects that require them to solve problems, think critically, and create on their own. New GO Collaborate with Google projects allow students to apply their skills to a new environment that is already popular in many workplaces. Integrated Microsoft Office Specialist (MOS) objectives make GO your one resource for learning Office, gaining critical productivity skills, and prepare for MOS certification. Also available with MyITLab MyITLab (R) is an online homework, tutorial, and assessment program designed for Information Technology (IT) courses, to engage students and improve results. HTML5 Simulation exercises and Live-in-Application Grader projects come with the convenience of auto-grading and instant feedback, so students learn more quickly and effectively, and build the critical skills needed for college and career success. Digital badges allow students to showcase their Microsoft Office or Computer Concepts competencies, keeping them motivated and focused on their future

careers. Note: You are purchasing a standalone product; MyITLab does not come packaged with this content. Students, if interested in purchasing this title with MyITLab, ask your instructor for the correct package ISBN and Course ID. Instructors, contact your Pearson representative for more information.

 Creating Spreadsheets and Charts in Microsoft Office Excel 2007 for Windows Maria Langer,2006-12-28 Microsoft Excel is the world's most-popular spreadsheet program--used by schools, offices, and home users. In Excel 2007, Microsoft has completely redesigned the user interface, making it more intuitive and more attractive. But anyone needing to get started quickly without learning all the ins and outs of the software still needs a handy guide. And with Creating Spreadsheets and Charts in Microsoft Excel 2007: Visual QuickProject Guide they've got one. Excel expert Maria Langer walks readers through the new interface and teaches them the tools they will use throughout the project. From there, she helps them create their first workbook, using formulas, adding formatting, adding a visually rich chart. Readers also learn how to effectively print their spreadsheets and charts--something that's much more confusing than it sounds! Along the way all readers will learn how to create attractive, professional, and effective Excel documents. Each book in the Visual QuickProject Guide series now has a companion website featuring sample project files--making it even easier for users to work through each project as they read through the book. Other features on the companion website may include articles on getting the most out of the topic, a database of frequently asked questions, excerpts from the book, general tips, and more.

 Exploring Microsoft Office Excel 2010 Comprehensive Robert T. Grauer,Mary Anne Poatsy,Keith Mulbery,Lynn Hogan,2013-10-03

For introductory computer courses on Microsoft Office 2010 or courses in computer concepts with a lab component for Microsoft Office 2010 applications. The goal of the Exploring series has been to move students beyond the point and click, helping them understand the why and how behind each skill. The Exploring series for Office 2010 also enables students to extend the learning beyond the classroom. Students go to college now with a different set of skills than they did five years ago. With this in mind, the Exploring series seeks to move students beyond the basics of the software at a faster pace, without sacrificing coverage of the fundamental skills that everybody needs to know. A lot of learning takes place outside of the classroom, and the Exploring series provides learning tools that students can access anytime, anywhere. The goal of the Exploring series has been to move students beyond the point and click, helping them understand the why and how behind each skill.

 Exploring Microsoft Office Excel 2010 Introductory: Pearson New International Edition PDF eBook Robert Grauer,Mary Anne Poatsy,Keith Mulbery,Lynn Hogan,2013-10-03 For introductory computer courses on Microsoft Office 2010 or courses in computer concepts with a lab component for Microsoft Office 2010 applications. The goal of the Exploring series has been to move students beyond the point and click, helping them understand the why and how behind each skill. The Exploring series for Office 2010 also enables students to extend the learning beyond the classroom. Students go to college now with a different set of skills than they did five years ago. With this in mind, the Exploring series seeks to move students beyond the basics of the software at a faster pace, without sacrificing coverage of the fundamental skills that everybody needs to know. A lot of learning takes place outside of the classroom, and the Exploring

series provides learning tools that students can access anytime, anywhere.

 Excel 2019 For Dummies Greg Harvey,2018-10-01 The bestselling Excel book on the market — now in a new edition covering the latest version of Excel! Excel is the spreadsheet and data analysis tool of choice for people across the globe who utilize the Microsoft Office suite to make their work and personal lives easier. It is estimated that 1 in 7 people on the planet use Microsoft Office! If you're one of them, and want to get up to speed on the latest changes in Excel, you've come to the right place. Excel 2019 For Dummies has been updated to reflect the major changes and features made to Excel and covers everything you need to know to perform any spreadsheet task at hand. It includes information on creating and editing worksheets, formatting cells, entering formulas, creating and editing charts, inserting graphs, designing database forms, adding database records, using seek-and-find options, printing, adding hyperlinks to worksheets, saving worksheets as web pages, adding existing worksheet data to an existing webpage, pivot tables, pivot charts, formulas and functions, Excel data analysis, sending worksheets via email, and so much more! Get to know the new Excel interface Become a pro at the spreadsheet and data analysis tool that's available as part of the Microsoft Office suite Find time-tested and trusted advice from bestselling author and expert Greg Harvey Use Excel to streamline your processes and make your work life easier than ever before Written by a bestselling author and seasoned educator, Excel 2019 For Dummies makes it easier than ever to get everything out of this powerful data tool.

 Excel for Microsoft 365 Reference and Cheat Sheet i30 Media,2021-03-22 Do you need a quick reference for Excel for Microsoft 365? The four-panel Excel for Microsoft 365 Reference & Cheat Sheet contains tips, examples, and screenshots of basic Excel functions and features. A list of keyboard shortcuts for Windows and macOS is also included. Fully recyclable and designed for readability.

 MOS Study Guide for Microsoft Excel Exam MO-200 Joan Lambert,2020-03-11 Advance your everyday proficiency with Excel! And earn the credential that proves it! Demonstrate your expertise with Microsoft Excel! Designed to help you practice and prepare for Microsoft Office Specialist: Excel Associate (Excel and Excel 2019) certification, this official Study Guide delivers: In-depth preparation for each MOS objective Detailed procedures to help build the skills measured by the exam Hands-on tasks to practice what you've learned Ready-made practice files Sharpen the skills measured by these objectives: Manage Worksheets and Workbooks Manage Data Cells and Ranges Manage Tables and Table Data Perform Operations by Using Formulas and Functions Manage Charts About MOS A Microsoft Office Specialist (MOS) certification validates your proficiency with Microsoft Office programs, demonstrating that you can meet globally recognized performance standards. Hands-on experience with the technology is required to successfully pass Microsoft Certification exams.

 Microsoft Excel 365 Bible Michael Alexander,Dick Kusleika,2022-02-14 Your personal, hands-on guide to the latest and most useful features in Microsoft Excel 365 Excel 365 is Microsoft's latest cloud-based version of its world-famous spreadsheet app. Powerful and user-friendly, it's an ideal solution for businesses and people looking to make sense of—and draw intelligence from—their data. The Excel 365 Bible carries over the best content from the bestselling Excel 2019 Bible while reflecting how a new generation uses Excel in Excel 365. The authoring team with their decades of Excel and business intelligence experience and recognition from the Excel community as Excel MVPs delivers an accessible and authoritative roadmap to Excel 365. Interested in the basics? You'll learn to create spreadsheets and workbooks and navigate the user interface. If you're ready for more advanced topics you can skip right to the material on creating visualizations, crafting custom functions, and using Visual Basic for Applications to script automations. You'll also get: Over 900 pages of powerful tips, tricks, and strategies to unlock the full potential of Microsoft Excel 365 Guidance on how to import, manage, and analyze large amounts of data Advice on how to craft predictions and What-If Analyses based on data you already have Perfect for anyone new to Excel, as well as experts and advanced users, the Excel 365 Bible is your comprehensive, go-to guide for everything you need to know about the world's most popular, easy-to-use spreadsheet software.

 GO! with Microsoft Excel 2013 Comprehensive Shelley Gaskin,Alicia Vargas,Debra Geoghan,2013-06-25 This is the eBook of the printed book and may not include any media, website access codes, or print supplements that may come packaged with the bound book. For use in the Office Applications course. This book is just the standalone book. The primary goal of the GO! Series, aside from teaching computer applications, is ease of implementation, with an approach that is based on clearly defined projects. Teaching and Learning Experience This program will provide a better teaching and learning experience—for you and your students. Here's how: Engage Students with a Project-Based Approach: GO!'s project-based approach teaches students to solve real problems as they practice and learn the features. Motivate Students with Clear Instruction: Based on professor

and student feedback, this text has been designed to offer clear instruction for full student comprehension. Teach the Course You Want in Less Time: The GO! series' one-of-a kind instructional system provides you with everything you need to prepare for class, teach the material, and assess your students. NOTE: This is the standalone book, if you want the book/access code order the ISBN below; ALERT: Before you purchase, check with your instructor or review your course syllabus to ensure that you select the correct ISBN. Several versions of Pearson's MyLab & Mastering products exist for each title, including customized versions for individual schools, and registrations are not transferable. In addition, you may need a CourseID, provided by your instructor, to register for and use Pearson's MyLab & Mastering products. NOTE: Make sure to use the dashes shown on the Access Card Code when entering the code. 0133908755 / 9780133908756 GO! with Microsoft Excel 2013 Comprehensive & MyITLab with Pearson eText -- Access Card -- for GO! with Office 2013 Package \* Package consists of: 0133417336 / 9780133417333 GO! with Microsoft Excel 2013 Comprehensive

 Excel 2007: The Missing Manual Matthew MacDonald,2006-12-27 Microsoft Excel continues to grow in power, sophistication, and capability, but one thing that has changed very little since the early '90s is its user interface. The once-simple toolbar has been packed with so many features over the years that few users know where to find them all. Microsoft has addressed this problem in Excel 2007 by radically redesigning the user interface with a tabbed toolbar that makes every feature easy to locate and use. Unfortunately, Microsoft's documentation is as scant as ever, so even if users can find advanced features, they probably won't know what to do with them. Excel 2007: The Missing Manual covers the entire gamut of how to build

spreadsheets, add and format information, print reports, create charts and graphics, and use basic formulas and functions. Like its siblings in the Missing Manual series, this book crackles with a fine sense of humor and refreshing objectivity about its subject, guiding readers through the new Excel with clear explanations, step-by-step instructions, lots of illustrations, and friendly, time-saving advice. It's a perfect primer for small businesses with no techie to turn to, as well as those who want to organize household and office information.

 Excel Basics in 30 Minutes Ian Lamont,2013-01-28 This title has been replaced by a revised and expanded second edition of Excel Basics In 30 Minutes. The new edition covers Excel 2013, Office 365, and Excel Online. Have you ever wanted to learn how to use Microsoft Excel, for a career boost or to better handle figures, lists, and other types of data? In just 30 minutes, this guide will get you up to speed with basic spreadsheet concepts, and even some Excel tricks! Topics include: Screen Layout, Cells, And Terminology Introducing Spreadsheet Functions Formatting Cells And Text The Magic Of Auto Fill More Excel Basics: Percentages, Pasting, And Rows Referencing Other Worksheets How To Make Pie, Column, And Line Charts Sorting And Filtering Printing Exporting PDFs Excel Basics In 30 Minutes is written in plain English, with lots of step-by-step instructions and screenshots that demonstrate exactly what to do. Most of the instructions apply to all versions of Excel made in the last 20 years, including Excel 2010, Excel 2003, and Excel for Mac. For users who don't own Excel, the book explains how to use a free online spreadsheets program called Google Sheets.

 THE UNOFFICIAL GUIDE TO MICROSOFT OFFICE EXCEL <sup>2007</sup> Julia Kelly & Curt Simmons,2007-03 Market\_Desc: · For readers looking for the straight word in a comprehensive reference book.

Special Features: · Features comprehensive coverage and vital information that arms the reader with all they need to know to make the most of Excel 2007.· Insider secrets eliminates the extra information readers don t need, revealing best practices used by the pros to increase productivity and maximize efficiency.· A 672 page reference full of valuable advice written by savvy, sophisticated authors and priced at \$18.99.· Readers will discover the best way to enter, format, and organize data, use PivotTables and PivotCharts to summarize data dynamically, work with charts to highlight data points visually, and get under the hood with Excel and learn how to automate common and repetitive tasks by writing macros with VBA. · Handy checklists and charts to get readers started in Excel right away· Real world advice from an experienced Excel consultant to guide the not so expert user through Excel s robust features and helps them avoid pitfalls along the way. About The Book: The Unofficial Guide to Excel 2007 answers the questions users need most and gives reader s insider guidance and valuable tips on how to exploit the capabilities of Excel. They ll find savvy advice on everything from simple tasks like working with data to complicated macros and how they can expedite repetitive or common tasks. This comprehensive, easy-to-follow guide reveals what other sources won t and presents unbiased recommendations to help users get the most out of Excel. This book begins with the basics like formatting cells and takes you through programming with VBA. Aimed primarily at those users looking for more than the conventional wisdom on to how to get the best out of Excel 2007 in the most efficient way, The Unofficial Guides are the answers they are seeking.

 Show Me Microsoft Office Excel 2003 Steve Johnson,2003 Microsoft Office Excel 2003 provides powerful new tools with which to create, analyze, and share spreadsheet information. Excel 2003 takes advantage of the latest technologies such as XML and Microsoft SharePoint to extend desktop productivity and workspace collaboration over an intranet or the Internet. This book covers these changes, as well as smart tags, which are far more flexible in Excel 2003, and several statistical functions that have been improved to make data analysis easier. Show Me's visual format highlights these usability features for new or upgrading users, especially those upgrading from Office 97 or Office 2000. Though Excel 2003 has the fewest changes of all the Office applications, new and upgrading users will need a resource to quickly get them working with the software. This book's succinct yet complete coverage does just that! Additional features of this book include a Troubleshooting Guide to help solve common problems and a Project Guide with a listing of real-world projects by feature, as well as a MOS Exam Guide with a complete listing of MOS objectives and page numbers to locate the objectives. This feature gives the series a definite advantage over competing visual titles.

Microsoft Office Excel 2007 Torben Lage Frandsen,2010

Recognizing the quirk ways to get this books Sheet To Go For Microsoft Office Excel Edition is additionally useful. You have remained in right site to start getting this info. get the Sheet To Go For Microsoft Office Excel Edition link that we give here and check out the link.

You could buy lead Sheet To Go For Microsoft Office Excel Edition or get it as soon as feasible. You could quickly download this Sheet To Go For Microsoft Office Excel Edition after getting deal. So, in the manner of you require the ebook swiftly, you can straight acquire it. Its thus unquestionably simple and thus fats, isnt it? You have to favor to in this tell

## Table of Contents Sheet To Go For Microsoft Office Excel Edition

- 1. Understanding the eBook Sheet To Go For Microsoft Office Excel Edition
	- The Rise of Digital Reading Sheet To Go For Microsoft Office Excel Edition
	- Advantages of eBooks Over Traditional Books
- 2. Identifying Sheet To Go For Microsoft Office Excel Edition
	- Exploring Different Genres
	- Considering Fiction vs. Non-Fiction
	- Determining Your Reading Goals
- 3. Choosing the Right eBook Platform
	- Popular eBook Platforms
	- Features to Look for in an Sheet To Go For Microsoft Office Excel Edition
	- User-Friendly Interface
- 4. Exploring eBook Recommendations from Sheet To Go For Microsoft Office Excel Edition
	- Personalized Recommendations
	- Sheet To Go For Microsoft Office Excel Edition User Reviews and Ratings
	- Sheet To Go For Microsoft Office

#### Sheet To Go For Microsoft Office Excel Edition

Excel Edition and Bestseller Lists 5. Accessing Sheet To Go For Microsoft Office Excel Edition Free and Paid eBooks Sheet To Go For Microsoft Office Excel Edition Public Domain eBooks Sheet To Go For Microsoft Office Excel Edition eBook Subscription Services Sheet To Go For Microsoft Office Excel Edition Budget-Friendly **Options** 6. Navigating Sheet To Go For Microsoft Office Excel Edition eBook Formats  $\circ$  ePub, PDF, MOBI, and More Sheet To Go For Microsoft Office Excel Edition Compatibility with **Devices** 

- Sheet To Go For Microsoft Office Excel Edition Enhanced eBook Features
- 7. Enhancing Your Reading Experience
	- Adjustable Fonts and Text Sizes of Sheet To Go For Microsoft Office Excel Edition
	- Highlighting and Note-Taking Sheet To Go For Microsoft Office Excel Edition
	- Interactive Elements Sheet To Go For Microsoft Office Excel Edition
- 8. Staying Engaged with Sheet To Go For Microsoft Office Excel Edition
	- Joining Online Reading **Communities**
	- Participating in Virtual Book Clubs
	- Following Authors and Publishers Sheet

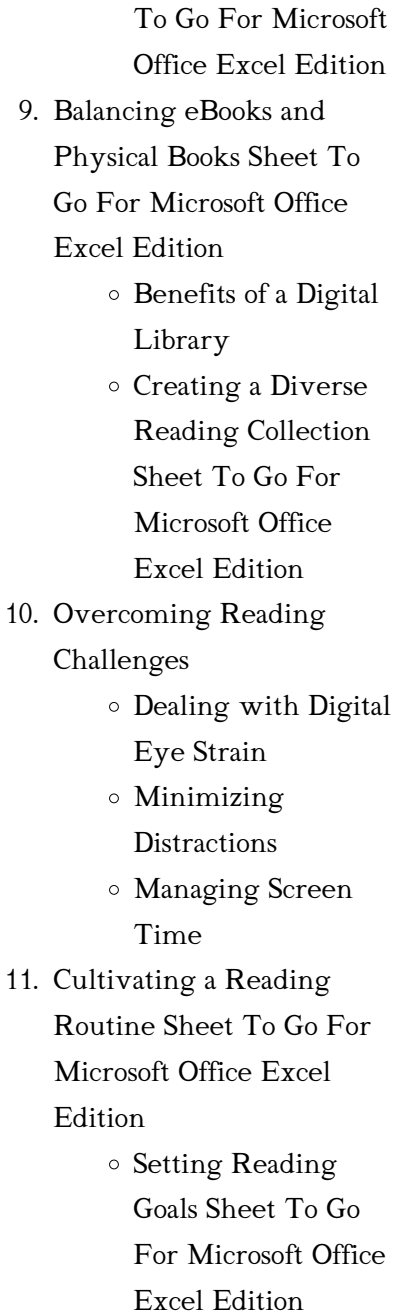

Carving Out Dedicated Reading Time 12. Sourcing Reliable Information of Sheet To Go For Microsoft Office Excel Edition Fact-Checking eBook Content of Sheet To Go For Microsoft Office Excel Edition Distinguishing Credible Sources 13. Promoting Lifelong Learning Utilizing eBooks for Skill Development Exploring Educational eBooks 14. Embracing eBook Trends Integration of Multimedia Elements Interactive and Gamified eBooks

#### Sheet To Go For Microsoft Office Excel Edition Introduction

In this digital age, the convenience of accessing information at our fingertips has become a necessity. Whether its research papers, eBooks, or user manuals, PDF files have become the preferred format for sharing and reading documents. However, the cost associated with purchasing PDF files can sometimes be a barrier for many individuals and organizations. Thankfully, there are numerous websites and platforms that allow users to download free PDF files legally. In this article, we will explore some of the best platforms to download free PDFs. One of the most popular platforms to download free PDF files is Project Gutenberg. This online library offers over 60,000 free eBooks that are in the public domain. From classic literature to historical documents, Project Gutenberg provides a wide range of PDF files that can be downloaded and enjoyed on various devices. The website is user-friendly and allows users to search for specific titles or browse through different categories. Another reliable platform for downloading Sheet To Go For Microsoft Office Excel Edition free PDF files is Open Library. With its vast collection of over 1 million eBooks, Open Library has something for every reader. The website offers a seamless experience by providing options to borrow or download PDF files. Users simply need to create a free account to access this treasure trove of knowledge. Open Library also allows users to contribute by uploading and sharing their own PDF files, making it a collaborative platform for book enthusiasts. For those interested in academic resources, there are websites dedicated to providing free PDFs of research papers and scientific articles. One such website is Academia.edu,

which allows researchers and scholars to share their work with a global audience. Users can download PDF files of research papers, theses, and dissertations covering a wide range of subjects. Academia.edu also provides a platform for discussions and networking within the academic community. When it comes to downloading Sheet To Go For Microsoft Office Excel Edition free PDF files of magazines, brochures, and catalogs, Issuu is a popular choice. This digital publishing platform hosts a vast collection of publications from around the world. Users can search for specific titles or explore various categories and genres. Issuu offers a seamless reading experience with its userfriendly interface and allows users to download PDF files for offline reading. Apart from dedicated platforms, search engines also play a crucial role in finding free PDF files. Google, for instance, has an advanced

search feature that allows users to filter results by file type. By specifying the file type as "PDF," users can find websites that offer free PDF downloads on a specific topic. While downloading Sheet To Go For Microsoft Office Excel Edition free PDF files is convenient, its important to note that copyright laws must be respected. Always ensure that the PDF files you download are legally available for free. Many authors and publishers voluntarily provide free PDF versions of their work, but its essential to be cautious and verify the authenticity of the source before downloading Sheet To Go For Microsoft Office Excel Edition. In conclusion, the internet offers numerous platforms and websites that allow users to download free PDF files legally. Whether its classic literature, research papers, or magazines, there is something for everyone. The platforms mentioned in this article, such as

#### Sheet To Go For Microsoft Office Excel Edition

Project Gutenberg, Open Library, Academia.edu, and Issuu, provide access to a vast collection of PDF files. However, users should always be cautious and verify the legality of the source before downloading Sheet To Go For Microsoft Office Excel Edition any PDF files. With these platforms, the world of PDF downloads is just a click away.

## FAQs About Sheet To Go For Microsoft Office Excel Edition **Books**

How do I know which eBook platform is the best for me? Finding the best eBook platform depends on your reading preferences and device compatibility. Research different platforms, read user reviews, and explore their features before making a choice. Are free eBooks of good quality? Yes, many reputable platforms offer highquality free eBooks, including classics and public domain works. However, make sure to verify the source to ensure the eBook credibility. Can I read eBooks without an eReader? Absolutely! Most eBook platforms offer webbased readers or mobile apps that allow you to read eBooks on your computer, tablet, or smartphone. How do I avoid digital eye strain while reading eBooks? To prevent digital eye strain, take regular breaks, adjust the font size and background color, and ensure proper lighting while reading eBooks. What the advantage of interactive eBooks? Interactive eBooks incorporate multimedia elements, quizzes, and activities, enhancing the reader engagement and providing a more immersive learning experience. Sheet To Go For Microsoft Office Excel Edition is one of the best book in our library for free trial. We provide copy of Sheet To Go For Microsoft Office Excel Edition in

digital format, so the resources that you find are reliable. There are also many Ebooks of related with Sheet To Go For Microsoft Office Excel Edition. Where to download Sheet To Go For Microsoft Office Excel Edition online for free? Are you looking for Sheet To Go For Microsoft Office Excel Edition PDF? This is definitely going to save you time and cash in something you should think about.

## Sheet To Go For Microsoft Office Excel Edition :

ari herstand on changes to how to make it in the new music - Jul 02 2022 web dec 17 2019 how to make it in the new music business practical tips on building a loyal following and making a living as a musician second edition herstand ari how to make it in the new music

business 3rd edition practical -

Nov 06 2022

web how to make it in the new music business practical tips on building a loyal following and making a living as a musician ari herstand derek sivers foreword 4 40 742

how to make it in the new music business practical - Mar 10 2023 web jan 17 2023 now magazine top 5 music business books hailed as an indispensable guide forbes how to make it in the new music business returns in a significantly how to make it in the new music business practical tips on - Jan 08 2023

web nov 5 2019 how to make it in the new music business practical tips on building a loyal following and making a living as a musician second edition kindle edition by

how to make it in the new music business practical tips on - Jun 01  $2022$ 

web in the 2023 edition of how to make it in the new music business musicians are introduced to all the tools available today that

helps the strapped for cash and making

# music business 2019 10 tips necesarios para emprender en -

Sep 23 2021

how to make it in the new music business practical tips on - Jul 14 2023

web dec 20 2016 incredibly comprehensive and brutally honest throughout how to make it in the new music business covers every facet of the new business including how to how to make it in the new music business practical tips on - Feb 09 2023

web isbn 9781324091875 edition 3 title how to make it in the new music business practical tips on building a loyal following and making a living as a musician third

how to make it in the new music business practical tips on - Jan 28 2022

web oct 20 2014 whatever you need get the best that you can

get taking your time to do so will insure business success the artists on top got where they are by doing the same

how to make it in the new music business practical - May 12 2023 web nov 5 2019 how to make it in the new music business practical tips on building a loyal following and making a living as a musician second edition ari herstand

how to make it in the new music business practical tips on - Apr 11 2023

web bir ari herstand eseri olan how to make it in the new music business practical tips on building a loyal following and making a living as a musician second edition e kitap

how to make your music career profitable 10 business rules for - Oct 25 2021

how to make it in the new music business practical tips on - Apr 30 2022

web jan 17 2023 how to make it

in the new music business since its first publication in 2016 has become the go to resource for musicians eager to make a living in a turbulent

how to make it in the new music business practical - Oct 05 2022 web nov 5 2019 hailed as an indispensable guide forbes how to make it in the new music business returns in this extensively revised and expanded edition when how to how to make it in the new music business practical tips on - Aug 03 2022

web in this highly anticipated new edition ari herstand reveals how to build a profitable career with the many tools at our fingertips in the post covid era and beyond from conquering how to make it in the new music business practical tip - Sep 04 2022

web jan 20 2023 ari herstand anthony mongiello t the music industry was radically reshaped in the three years since ari

herstand last updated his how to instruction manual for

how to make it in the new music business practical - Jun 13 2023 web how to make it in the new music business practical tips on building a loyal following and making a living as a musician hardcover 26 nov 2019 by ari herstand author

how to make it in the new music business third edition by ari - Feb 26 2022

web the digital and etextbook isbns for how to make it in the new music business practical tips on building a loyal following and making a living as a musician are how to make it in the new music business practical tips on - Nov 25 2021

how to make it in the new music business practical - Mar 30 2022 web may 2 2019 top 5 behaviors that will help you make it in the music business 1 practice learn it is always about the music practice your craft daily learn

how to make it in the new music business practical - Dec 07 2022 web amazon com how to make it in the new music business 3rd edition practical tips on building a loyal following and making a living as a musician audible audio edition

#### how to make it in the music industry music consultant - Dec 27 2021

web 1 pon el foco en lo que te apasiona lo primero que debes hacer es centrarte en aquello en lo que eres bueno si eres productor manager diseñador agente de promoción

#### pdf epub how to make it in the new music business - Aug 15 2023

web jun 13 2020 download how to make it in the new music business practical tips on building a loyal following and making a living as a musician by ari herstand in pdf clown günstig mieten in tübingen mietmeile de - Mar 01 2022

web clown mieten in tübingen günstig und gut 30 inserate clowns bringen nicht nur kinderaugen zum strahlen sondern sorgen auch bei erwachsenen für jede menge spaß und unterhaltung engagieren sie jetzt einen clown für ihre veranstaltung indem sie kontakt über das anfrageformular oder die telefonnummer im jeweiligen inserat

## clown under mein jahr work and travel in australien google - Aug 18 2023

web clown under mein jahr work and travel in australien ebook written by andreas schaible read this book using google play books app on your pc android ios devices download for clown under mein jahr work and travel in australien - Jun 16 2023 web clown under mein jahr work and travel in australien schaible andreas isbn 9783404609130 kostenloser versand für alle bücher mit versand und verkauf duch

#### amazon

## clown under mein jahr work and travel in australien ebook amazon

de - Feb 12 2023

web clown under mein jahr work and travel in australien ebook schaible andreas amazon de kindle shop

clown under mein jahr work and travel in australien ebook - Mar 13 2023

web oct 14 2016 mit dem abi in der tasche möchte er für ein jahr nach australien doch reisen ist teuer und so beginnt sein auslandsaufenthalt mit einem job sechs monate als aushilfe im größten zirkus des kontinents clown under mein jahr work and travel in australi full pdf - May 03 2022

web clown under mein jahr work and travel in australi 3 3 lineages of the total work a french revolutionary and a german aesthetic which interrelate across the whole epoch of european modernism culminating in the aesthetic and political radicalism of the avant garde movements in response to the crisis of autonomous art and the

clown under mein jahr work and travel in australi pdf - Aug 06 2022

web clown under mein jahr work and travel in australi is available in our digital library an online access to it is set as public so you can download it instantly our books collection saves in multiple countries allowing you to get the most less latency time to download any of our books like this one

what yahya abdul mateen ii means when he calls comic book movies clown - Jan 31 2022 web sep 1 2022 abdul mateen ii stars in a wide variety of works from the dramatic legal film the trail of chicago 7 to the horrors of candyman and the world of the dcu with aquaman as black manta abdul mateen ii s black manta has made an impact on fans of the dc after aquaman defeated black

manta after an intense fight after a post credits scene reveals clown under mein jahr work and travel in australien schaible - Sep 19 2023 web clown under mein jahr work and travel in australien schaible andreas on amazon com au free shipping on eligible orders clown under mein jahr work and travel in australien clown under mein jahr work and

travel in australi elizabeth - Nov 09 2022

web clown under mein jahr work and travel in australi yeah reviewing a book clown under mein jahr work and travel in australi could go to your close connections listings this is just one of the solutions for you to be successful as understood talent does not recommend that you have fantastic points

clown under mein jahr work and travel in australien - Apr 14 2023 web amazon in buy clown under mein jahr work and travel in australien book online at best

prices in india on amazon in read clown under mein jahr work and travel in australien book reviews author details and more at amazon com au customer reviews clown under mein jahr work and travel - Dec 10 2022 web find helpful customer reviews and review ratings for clown under mein jahr work and travel in australien german edition at amazon com read honest and unbiased product reviews from our users clown under mein jahr work and

travel in australi pamela - Oct 08 2022

web australi getting the books clown under mein jahr work and travel in australi now is not type of inspiring means you could not without help going considering book amassing or library or borrowing from your links to log on them this is an definitely easy means to specifically acquire lead by on line this online proclamation clown under mein clown under mein jahr work and travel in australi download - Jul 05 2022

web money for clown under mein jahr work and travel in australi and numerous books collections from fictions to scientific research in any way along with them is this clown under mein jahr work and travel in australi that can be your partner clown under mein jahr work and travel in australi downloaded from monograf no by guest jada

#### clown under mein jahr work and travel in australien andreas - Jul 17 2023

web available in the national library of australia collection author schaible andreas format book 251 pages 16 unnumbered pages of plates illustrations some coloured portraits some coloured 22 cm

amazon de kundenrezensionen clown under mein jahr work and travel - Sep 07 2022 web finde hilfreiche kundenrezensionen und

rezensionsbewertungen für clown under mein jahr work and travel in australien auf amazon de lese ehrliche und unvoreingenommene rezensionen von unseren nutzern clown under mein jahr work and travel in australien german - Jan 11 2023 web clown under mein jahr work and travel in australien german edition ebook schaible

andreas amazon com au kindle store

#### clown under mein jahr work and travel in australi copy - Apr 02 2022

web 4 clown under mein jahr work and travel in australi 2022 06 07 up poor rebellious and anti fascist in nazi germany what s to become of the boy is a spirited insightful and wonderfully sympathetic memoir about life during wartime written with the characteristic brilliance by one of the 20th century s most celebrated authors it is both

#### clown under mein jahr work and travel in australien google - May 15 2023

web jedes jahr stellen sich hunderttausende schüler und eltern diese frage auch andreas schaible mit dem abi in der tasche möchte er für ein jahr nach australien doch reisen ist teuer und so

#### clown under mein jahr work and travel in australi pdf - Jun 04 2022

web vier jahre dauerte ihre reise von der sie in diesem buch berichtet packende abenteuer atemberaubende naturbeobachtungen skurrile tierbegegnungen aber auch kampf mit den gnadenlosen elementen um leben und pdf biochemistry by satynarayan 4th edition academia edu - Apr 06 2022 web biochemistry by satynarayan 4th edition eman hamdy 2013 biochemistry by u satynarayan fourth edition see full pdf download pdf see full pdf download pdf related papers basic medical biochemistry a clinical approach larisa muntean download free pdf view pdf 8122413560 medical biochemistry pdf biochemistry 3rd edition by u satyanarayana u chakrapani - Feb 16 2023 web satyanarayana biochemistry 3rd edition original satyanarayana biochemistry 3rd edition for mbbs 1st year essentials of biochemistry 3rd 2019 amazon in - Nov 13 2022 web jan 1 2019 essentials of biochemistry third edition isbn 10 8193897498 isbn 13 978 8193897492 publisher books and allied p ltd publication date 1 january 2019 language english dimensions 20 3 x 25 4 x 4 7 cm see all details product details publisher books and allied p ltd 1 january 2019 language english isbn 10 8193897498 buy biochemistry book online at low prices in india biochemistry - Aug 10 2022

#### Sheet To Go For Microsoft Office Excel Edition

web jun 15 2013 biochemistry paperback 15 june 2013 by u satyanarayana m sc ph d f i c f a c b author 4 2 211 ratings see all formats and editions kindle edition 755 20 read with our free app paperback from 850 00 2 used from 850 00 returns policy secure transaction with clinical concepts case studies recnotes - Mar 05 2022 web this edition of biochemistry 4e by dr u satyanarayana and dr u chakrapani is co published by an arrangement with elsevier a division of reed elsevier india private limited and books and allied p ltd elsevier a division of reed elsevier india private limited registered office 305 rohit house 3 tolstoy marg new delhi 110 001 virtual book release biochemistry

## 6 e essentials of biochemistry 3 -

Jan 15 2023 web watch virtual release of biochemistry 6 e and essentials of biochemistry 3 e by dr u satyanarayana dr u

chakrapanigrab your copy today biochemistr satyanarayana biochemistry pdf pdf free download woms - Oct 12 2022 web satyanarayana biochemistry pdf is one of the most unique biochemistry books pdf it gives emphasis to both basic as well as applied aspects of biochemistry satyanarayana biochemistry pdf gives a completely new orientation to biochemistry biochemistry u satyanarayana google books - Apr 18 2023 web jun 15 2013 this textbook biochemistry has become one of the most preferred text books in india and many other countries for the students as well as teachers in medical biological and other allied biochemistry e book u satyanarayana google books - Mar 17 2023 web may 20 2017 u satyanarayana elsevier health sciences may 20 2017 medical 788 pages renowned and

recommended textbook in the subject that explains the basic concepts in concise manner biochemistry 6e 6th edition elsevier - May 07 2022 web sep 10 2021 biochemistry 6e 6th edition september 10 2021 author u satyanarayana paperback isbn 9788131264355 biochemistry book by u satyanarayana 3rd edition recnotes - May 19 2023 web nov 22 2020 biochemistry book by u satyanarayana 3rd edition updated on january 20 2021 by recnotes leave a comment bookmark 0 click here to download to book biochemistry book by u satyanarayana 3rd edition

#### satyanarayana biochemistry free download borrow and - Jul 21

2023

web aug 12 2020 language sanskrit here is the free biochemistry by satyanarayana for all medicine lovers addeddate 2020 08 12 15 42 51 identifier satyanarayana biochemistry

identifier ark ark 13960 t83k2jg7t satynarayana biochemistry pdf archive org - Sep 11 2022 web there are 7 editions of satyanarayana biochemistry till date the latest edition of this book is biochemistry satyanarayana pdf 7 th edition the latest edition of the book comes with the updated information all the latest information on biochemistry is included in the book to make learning more effective table of contents of satyanarayana download biochemistry by u satyanarayana 3rd edition pdf - Aug 22 2023 web biochemistry 3rd edition biochemistry third edition merges a classical organization and presentation with contemporary insight information and technology to make modern biochemistry interesting and accessible to today s students biochemistry by u satyanarayana u satyanarayana free - Jun 20 2023

#### Sheet To Go For Microsoft Office Excel Edition

web jan 15 2017 biochemistry by u satyanarayana by u satyanarayana topics biochemistry by u satyanarayana chakrapani collection universallibrary biochemistry by u satyanarayana and chakrapani contain basic and essential biochemistry topics at college level addeddate essential of biochemistry by satyanarayan converted yumpu - Feb 04 2022 web aug 28 2020 microorganisms satyanarayana biochemistry helps you to know the life chemistry of each of them many teachers and students refer to this book as the biochemistry of the bible satyanarayana biochemistry pdf is one of the most exclusive biochemistry books it emphasizes the basic and applied aspects of biochemistry pdf u satyanarayana biochemistry academia edu - Dec 14 2022 web u satyanarayana biochemistry riayat rahman the response to the first and the

second editions of my book biochemistry reprinted several times in just 6 years from the students and teachers is simply overwhelming satyanarayana textbook of biochemistry latest edition - Jan 03 2022 web download biochemistry by u satyanarayana 3rd edition pdf biochemistry by satyanarayana pdf 4th edition free direct pdf biochemistry by u satyanarayan book studyfrnd satyanarayana biochemistry pdf download medico time pdf u satyanarayana biochemistry the green hornet download satyanarayana biochemistry 5th edition elsevier - Jul 09 2022 web may 20 2017 description renowned and recommended textbook in the subject that explains the basic concepts in concise manner table of contents product details purchase biochemistry 5th edition print book e book isbn 9788131248850 9788131249406

## satyanarayana biochemistry pdf latest edition free download - Jun 08 2022

web jul 1 2022 the source of the pdf is google drive also it is very easy and simple to download we have provided here the best quality and mobile friendly pdf also it is a printable file that supports any kind of device here is the all information about this pdf file check it below name satyanarayana biochemistry size up to 5mb

Best Sellers - Books ::

[microeconomic theory basic](https://www.freenew.net/primo-explore/Resources/?k=Microeconomic_Theory_Basic_Principles_And_Extensions_With_Economic_Applications_Infotrac_Printed_Access_Card.pdf)

[principles and extensions \(with](https://www.freenew.net/primo-explore/Resources/?k=Microeconomic_Theory_Basic_Principles_And_Extensions_With_Economic_Applications_Infotrac_Printed_Access_Card.pdf) [economic applications infotrac](https://www.freenew.net/primo-explore/Resources/?k=Microeconomic_Theory_Basic_Principles_And_Extensions_With_Economic_Applications_Infotrac_Printed_Access_Card.pdf) [printed access card](https://www.freenew.net/primo-explore/Resources/?k=Microeconomic_Theory_Basic_Principles_And_Extensions_With_Economic_Applications_Infotrac_Printed_Access_Card.pdf) [midas and the golden touch](https://www.freenew.net/primo-explore/Resources/?k=midas-and-the-golden-touch.pdf) [mobile cellular](https://www.freenew.net/primo-explore/Resources/?k=Mobile_Cellular_Telecommunications_Systems.pdf) [telecommunications systems](https://www.freenew.net/primo-explore/Resources/?k=Mobile_Cellular_Telecommunications_Systems.pdf) [modern chemistry ?pupils](https://www.freenew.net/primo-explore/Resources/?k=Modern-Chemistry-Pupils-Edition-2002.pdf) [edition? 2002](https://www.freenew.net/primo-explore/Resources/?k=Modern-Chemistry-Pupils-Edition-2002.pdf) [mitsubishi pajero workshop](https://www.freenew.net/primo-explore/Resources/?k=Mitsubishi_Pajero_Workshop_Manual.pdf) [manual](https://www.freenew.net/primo-explore/Resources/?k=Mitsubishi_Pajero_Workshop_Manual.pdf) [mitsubishi eclipse service engine](https://www.freenew.net/primo-explore/Resources/?k=mitsubishi-eclipse-service-engine-light.pdf) [light](https://www.freenew.net/primo-explore/Resources/?k=mitsubishi-eclipse-service-engine-light.pdf) [misty e vermaat](https://www.freenew.net/primo-explore/Resources/?k=misty_e_vermaat.pdf) [mobile cell phone repair business](https://www.freenew.net/primo-explore/Resources/?k=Mobile_Cell_Phone_Repair_Business.pdf) [methods of research in social](https://www.freenew.net/primo-explore/Resources/?k=Methods_Of_Research_In_Social_Psychology.pdf) [psychology](https://www.freenew.net/primo-explore/Resources/?k=Methods_Of_Research_In_Social_Psychology.pdf) [midnight in the garden of good](https://www.freenew.net/primo-explore/Resources/?k=midnight_in_the_garden_of_good_and_evil_savannah.pdf) [and evil savannah](https://www.freenew.net/primo-explore/Resources/?k=midnight_in_the_garden_of_good_and_evil_savannah.pdf)